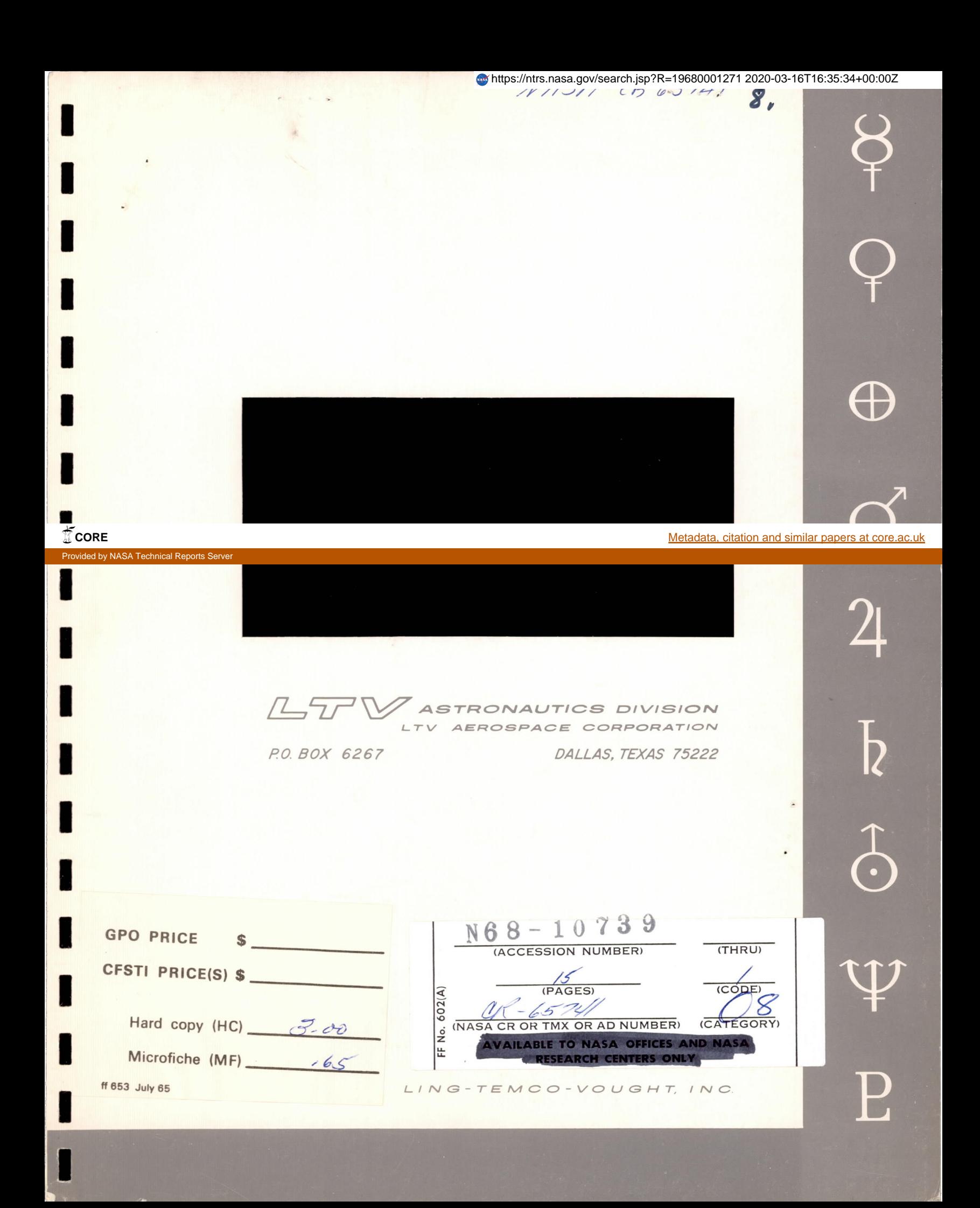

**TECHNICAL** REPORT

NASA CONTRACT **NAS9-2772** 

Nub-10739

COMPARATIVE EVALUATION OF LTV COMPUTEB **ROUTINES** 

Report No. **00.847**  LIV 1967<br>13 September 1966 **SULLY 1967**<br>MANNED PACECRAFT CENTER

Submitted **by** 

**ASTRONAUTICS DIVISION**  LTV AEROSPACE CORPORATION **P.O.** Box **6267** - **Dallas,** Texas **<sup>75222</sup>**

To

CREW SYSTEMS **DIVISION**  NATIONAL AEBONAUTICS **AND** SPACE ADMINISTRATION MANNED SPACECRAFT CENTER - Houston, Texas

**I** 

**I** 

**I** 

**I** 

**I** 

**I** 

**I** 

**1** 

**1** 

**I** 

Prepared by **Reviewed by Approved by Approved by** 

*Q.YL*   $JU$ L. Gaddis

 $C. \omega. \triangle$ 

Manager-Propulsion **and** Environment

# TABLE OF CONTENTS

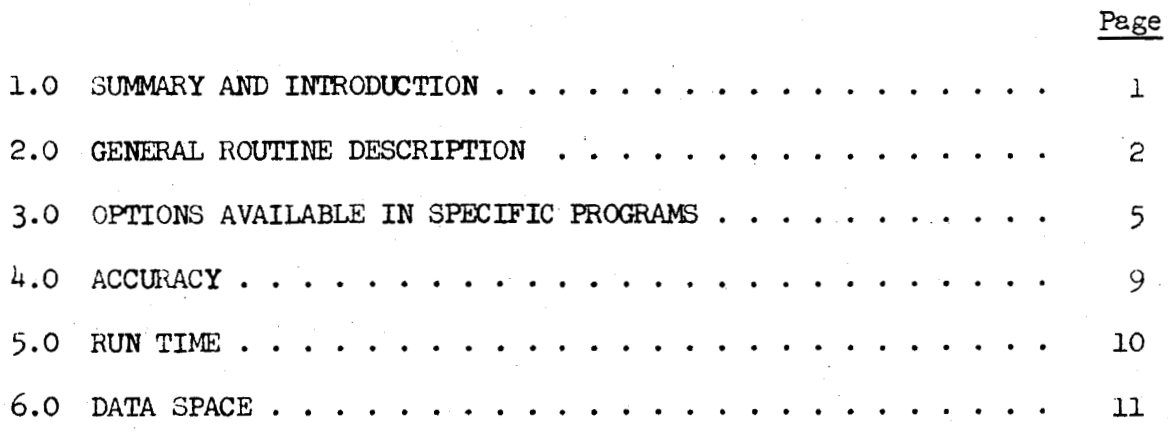

# LIST OF TABLES

# Table Number

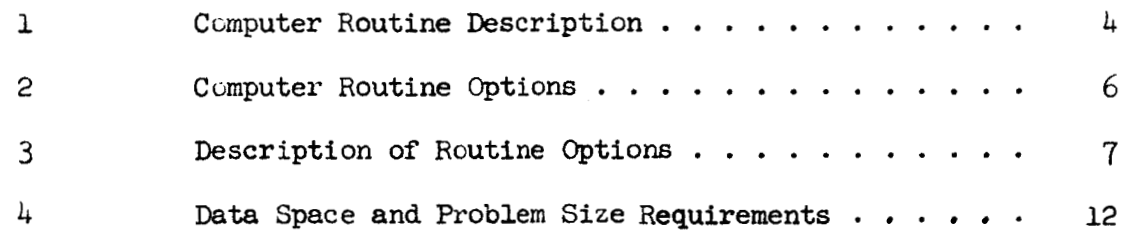

## LIST OF SYMBOLS

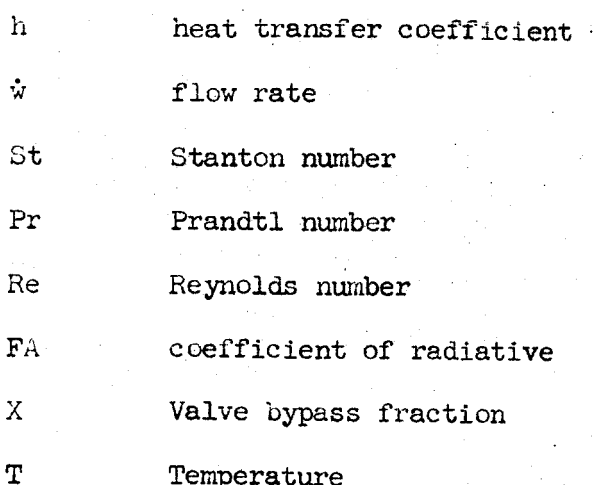

## **1.0 SUMMARY** AND INTRODUCTION

During the past several years **LTV** Astronautics **has** developed many versions of generalized finite difference heat transfer programs for the Crew Systems Division of NASA-MSC. The programs were originally intended for the analysis **of** space radiators; however, there presently exists a family of routines written by LTV which have provisions for analyzing a variety of problems. Those versions which have found wide application were given **LTV** computer routine numbers prefixed by LWM. Reports describing the analytical methods utilized and data preparation requirements were prepared. Seven such routine versions are presently in **use** for the analysis of various space radiator and other thermal/ fluid flow problems. The routines are quite general in regard to data input xith some overlapping of capability.

**<sup>A</sup>**brief statement of the overall purpose and **use** of each routine is provided, followed by a tabulation of the specific options available in each program. Program accuracy, **run** time, and available **data** space are also summarized. This document is not a substitute for the individual are also summarized. This document is not a substitute for the individual reports on the computer routines; it is intended to be a guide to more efficient selection and use of **LTV** computer routines.

### 2.0 GENERAL ROUTINE DESCRIPTION

**<sup>A</sup>**descriptive swmnary of the seven ccmputer routine versions currently in use is provided in Table 1. The LTV report describing the analytical methods and user's instructions is provided for reference. The routines have a number of options in common because of the versatility created by their inclusion. The following is a list of routine cptions of significance which all the routines share.

- Interruption and Restart Automatic as well as manual interruption is provided to allow for an intermediate check of the results. Restarting a problem is accomplished by a special procedure detailed in all of the respective **user's** manuals.
- (2) Checkout Printing This option is provided to assist the routine user in checking the input data and the thermal model. This option should be used cautiously due to the large volume of data output generated under the option. **For** transient problems, selecting a time for transient equal to the time increment will yield a single iteration checkout printing. **A** single checkout can be specified as input **data** for steady state problems.
- Steady State **Shutdown** and **Jump** Ahead Each routine contains this important time saving feature. During transient problem solutions, the routines determine whether steady state conditions exist, and if they do, all time dependent variables are inspected to ascertain how far time should **be**  advanced.
- $(4)$  Laminar or Turbulent Flow Heat Transfer All the space radiator computer routines have the capability of handling both laminar and turbulent flow. Laminar flow heat transfer predictions are used until the Reynolds numbers become greater than **2000** at which point turbulent flow heat transfer predictions are used in conjunction with an input friction factor curve.
- Laminar or Turbulent Flow Pressure Balance The pressure balame procedures apply rigorously **only** for laminar flow. **The** turbulent flow balances **may** be achieved in **some** cases by successive iteration.
- Parallel or Simple **Banks** and Headers Flow Each routine **has** the capability of handling a flow system in which all flow paths have identical inlet temperature and pressure (denoted as "Parallel Flow"). When a combination of series and parallel flow paths are to be analyzed the "Banks and Headers" option must **be** used.

*(7)* Fluid Freezing - The user **may** select **this** option to **analyze**  stagnant or frozen fluid lumps. When the flow rate in a tube **drops** below **some** value set by the **user,** the heat **using** the fluid **thermal** conductivity instead of the heat transfer coefficient. transfer between fluid lump and tube lump is calculated

## **TABLE 1**

**I** 

# **COMPUTER ROUTINE** DESCRIPTION

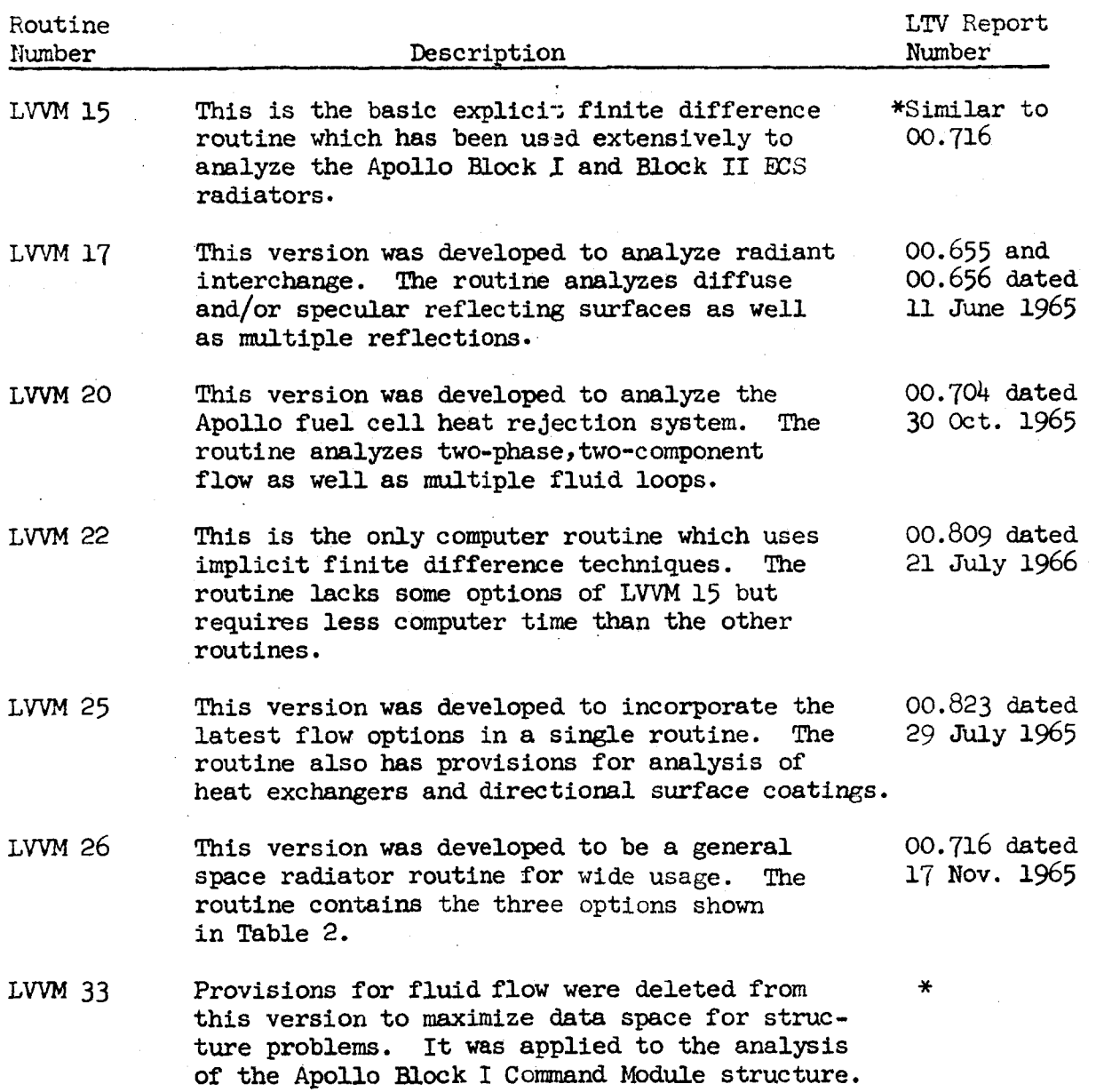

\*A formal report **for** this routine **was** not prepared since it was superceded by later versions

#### $3.0$ OPTIONS AVAILABLE IN SPECIFIC PROGRAMS

Table 2 has been prepared to help the user select a routine which contains provisions for analyzing a particular problem. This table presents the various flow options and heat exchanger options as well as several special options available to the user. A brief description of each option is provided in Table 3.

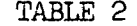

COMPUTER ROUTINE OPTIONS

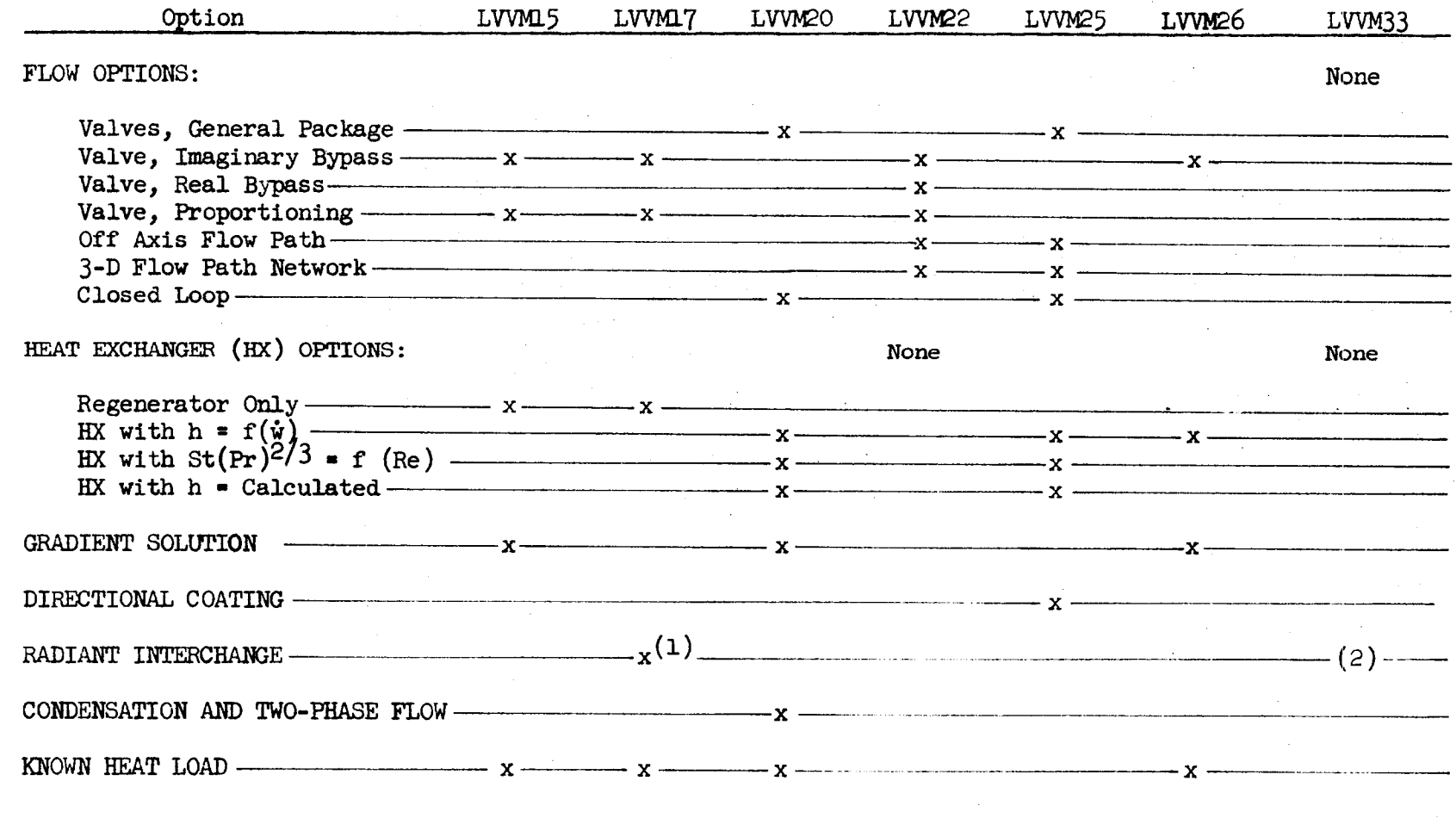

(1) Specular and/or diffuse  $(2)$  FA's input

 $\infty$ 

# TABLE 3

# DESCRIPTION **OF ROUTLME** OPTIONS

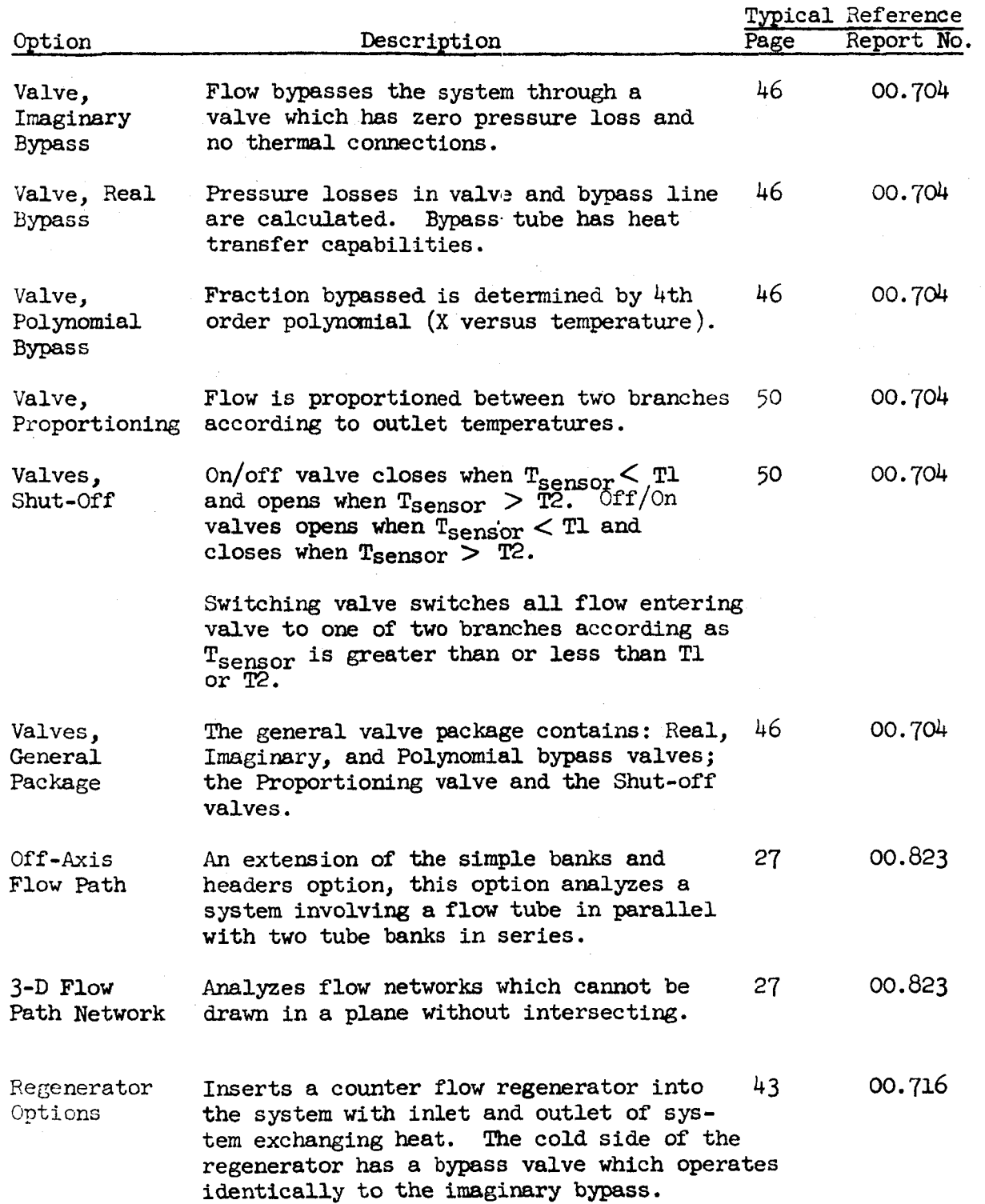

7

# TABLE 3 (Cont'd)

# **DESCRIFTION OF** ROUTINE OPTIONS

**I** 

**I** 

**I** 

**I** 

**I** 

**I** 

**I** 

**'I** 

**1** 

**I** 

**I** 

**1** 

**1.** 

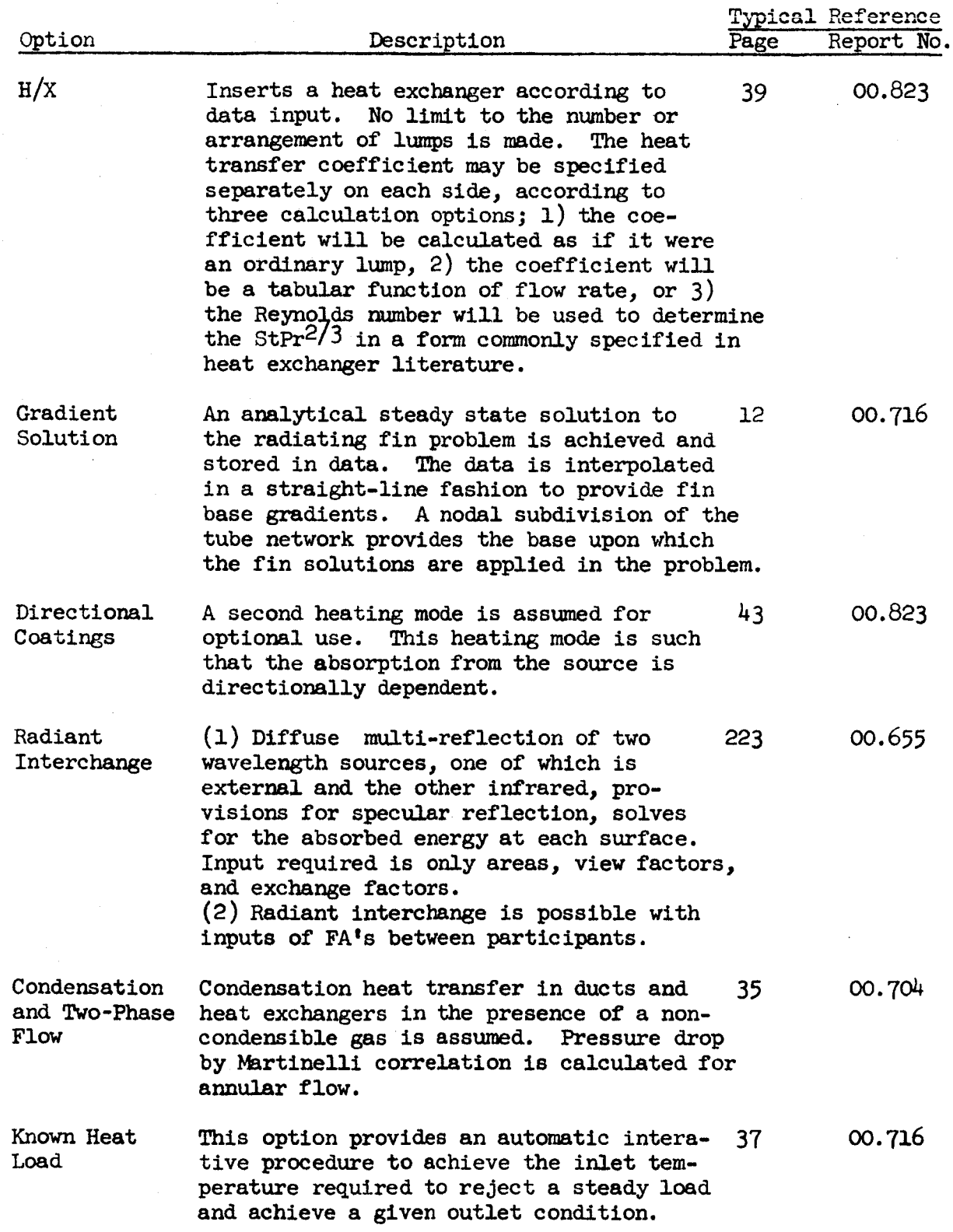

8

### 4.0 **ACCURACY**

Each routine (exclusive of LVVM 22) which uses the explicit technique will produce identical results on the same basic problem. The implicit techniques used in LWM 22 produce answers different from the explicit during transients. This difference is discussed thoroughly in Report No. *00.809* for several problems.

The chief source of error ir any of the routines is attributable to the fact that finite differences are employed. The implicit method solves the finite difference equations by an iterative approximation which is controlled by the user to be as close as desired to the precise solution. This error may be kept to a significantly smaller value than the finite difference errors which are incurred. Studies of the finite difference errors which are generated may be broken into the following categories.

- **(1)** Truncation error is that error generated by replacing the differential equation by a difference equation.
- Discretization error is that error arising near boundary (2) nodes of the network.

Both of these errors are somewhat reducible at the expense of computation time and data storage. For mathematical error analyses, the methods in order of increasing error are mid-difference implicit, explicit, and backward-difference implicit. However, the differences are generally not large between the methods such that each is basically accurate.

Another source of error occurs in almost every actual analysis due to the complexity of most systems. The analyst is required to break irregular **shapes** into nodes, simulate composite nodes, and analyze fluid flow. None of these are accounted for in the highly idealized error analyses performed mathematically. Therefore any error estimation is usually qualitative or semi-emperical in nature. Basically the above source of error can be eliminated **only** by the cleverness and experience of the user.

## *5.0* RUN TIME

The computation time required for analysis of a problem depends It also is dependent on the ratio of the number of fluid to tube and structure lumps, on the number of tubes in the system, and on the number of curves used. The estimation of run time is best made after some experience; however, an approximate relation for an IBM 7094 has been generated to assist the user. The method proposed for estimating the run time of the routines is outlined below and should be expected to predict run time within about  $\pm$  50 percent. most strongly on the number of nodes and the number of iterations required.

For All Routines:

Flow Balance:

Time per increment =  $10^{-6}$  (number of tube)<sup>3</sup> minutes Pressure Drop Calculation:

Time per increment = **.OOO2O5** minutes per fluid lump

For the Implicit Temperature Determination:

Time per increment - .00018 minutes per lump

For the Explicit Temperature Determination:

Time per increment = .00007 minutes per lump

Use of the two-phase flow option adds **30** percent to the pressure drop calculation time and 40 percent to the temperature determination time. The radiant interchange option will seldom cause over a one-minute increase in total problem run time. Owing to the complexity *of* interconnection between the various options and the basic routine, no attempt has been **made**  to separate the effect of the various options on **run** time.

## *6.0* **DATA** SPACE

**The** data space is limited **by** the computer core storage (IBM 7090 and 709 have 32,768 locations; Univac **1107** and **1108 have** 65,536 locations) and the storage requirements of the routine under a particular monitor system. The limitations on data space are slightly different for each routine due to the different options. Also data space use rate per lump varies according to the routine. The data space requirements and an estimate of the maximum problem size for each routine are based on the use of a Fortran **I1** monitor system and the Univac *1108* Fortran IV monitor system for LVVM 20, LVVM 22, and LVVM 25. Each routine user's manual contains a section **with** the necessary equations to accurately calculate the data space based on the user's particular problem. *A* summary of the data space capability is tabulated in Table 4. Included in the tabulation is an approximate maximum number of nodes which may be used. **The** values presented are a guide for the user, the actual value depending on the options used, on the ratio of fluid **lumps** to fin lumps, and on the number of conduction (and radiation) paths.

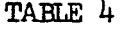

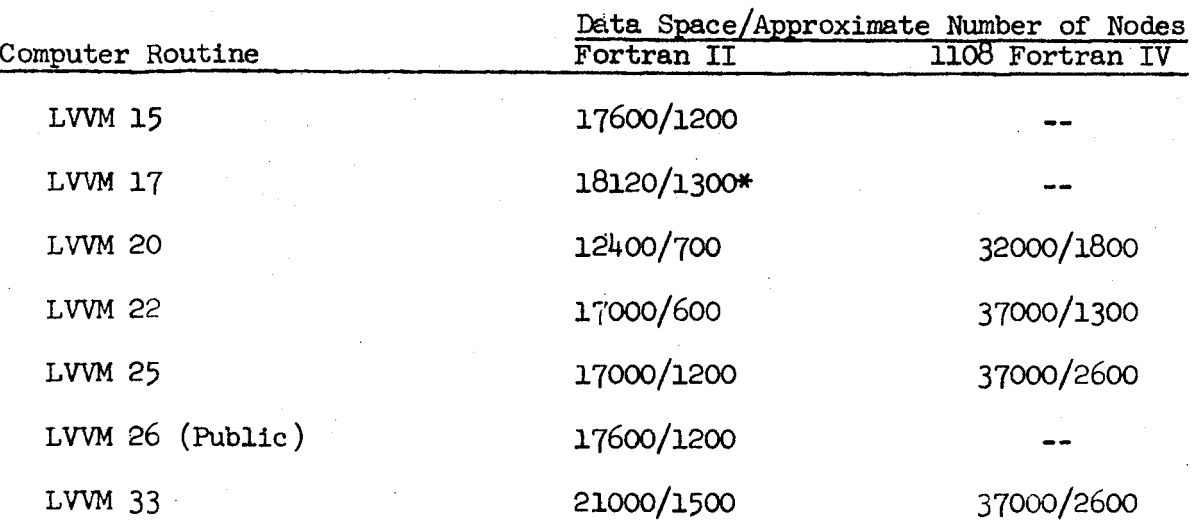

DATA SPACE AND PROBLEM SIZE REQUIREMENTS

**\*Maximum number of radiation participants is 65** 

**I** 

**I** 

.

**I** 

**I** 

**I** 

**I** 

**I** 

**I** 

**I** 

**I** 

**I** 

**I** 

**I** 

**I** 

**I** 

**I** 

**I** 

**I** 

**I**